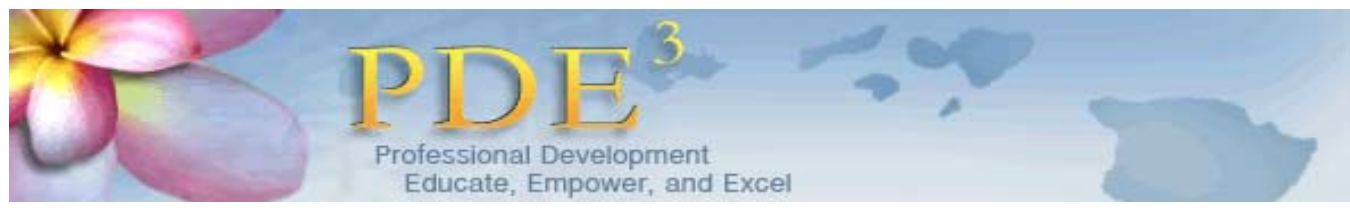

## **Teachers: Non-Classroom Teacher (NCT) Working Portfolio**

**Steps in PDE<sup>3</sup>**

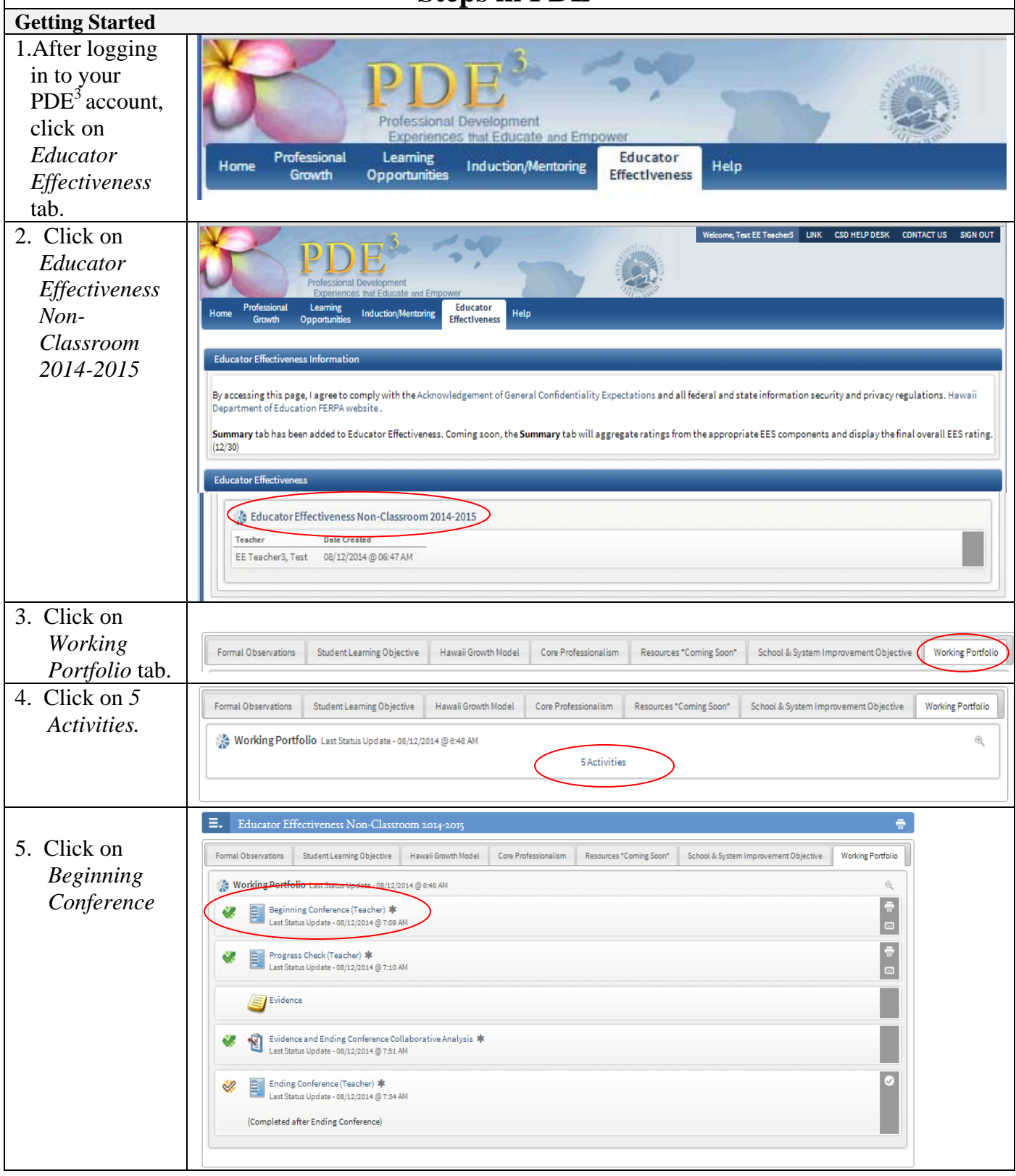

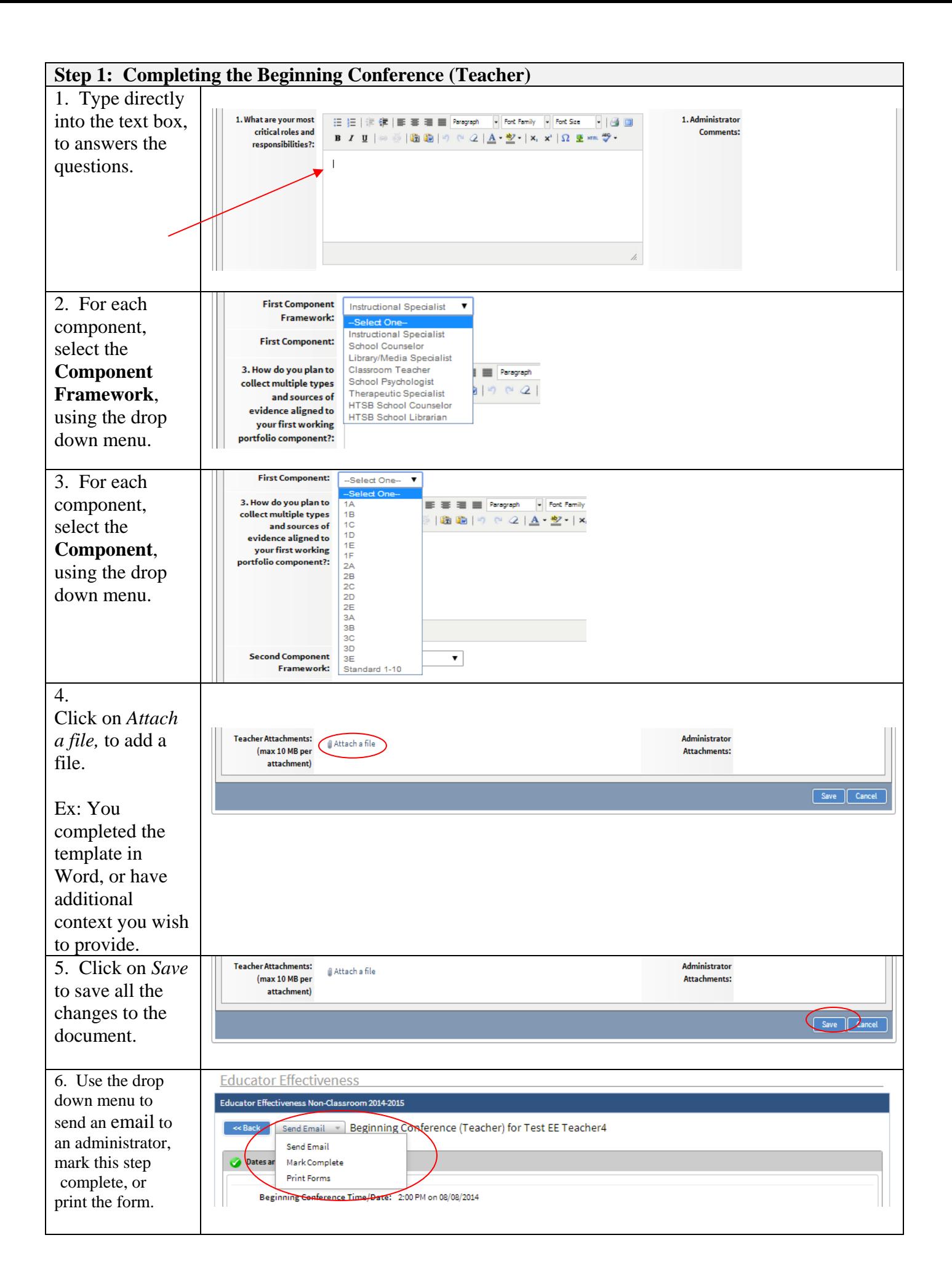

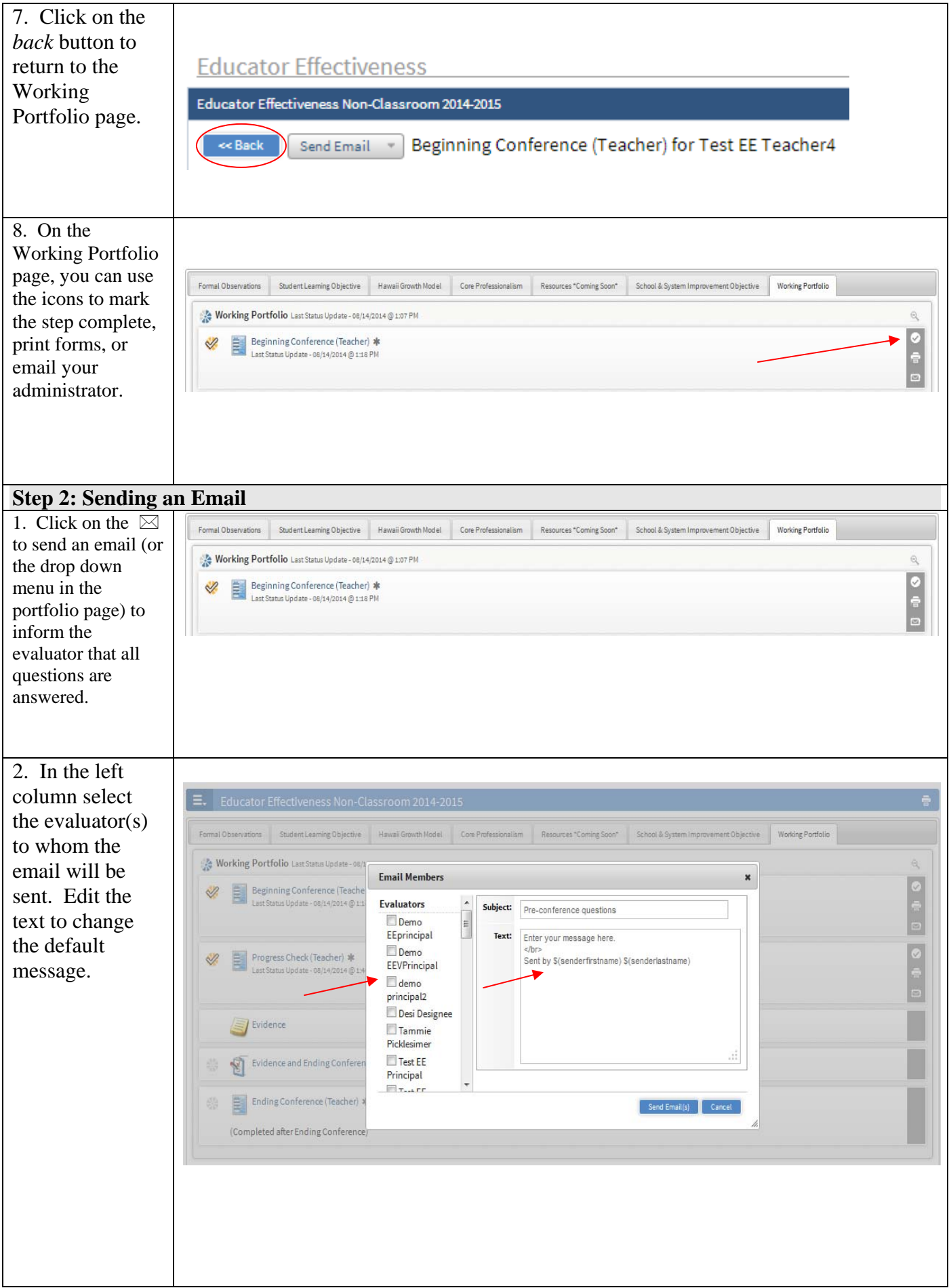

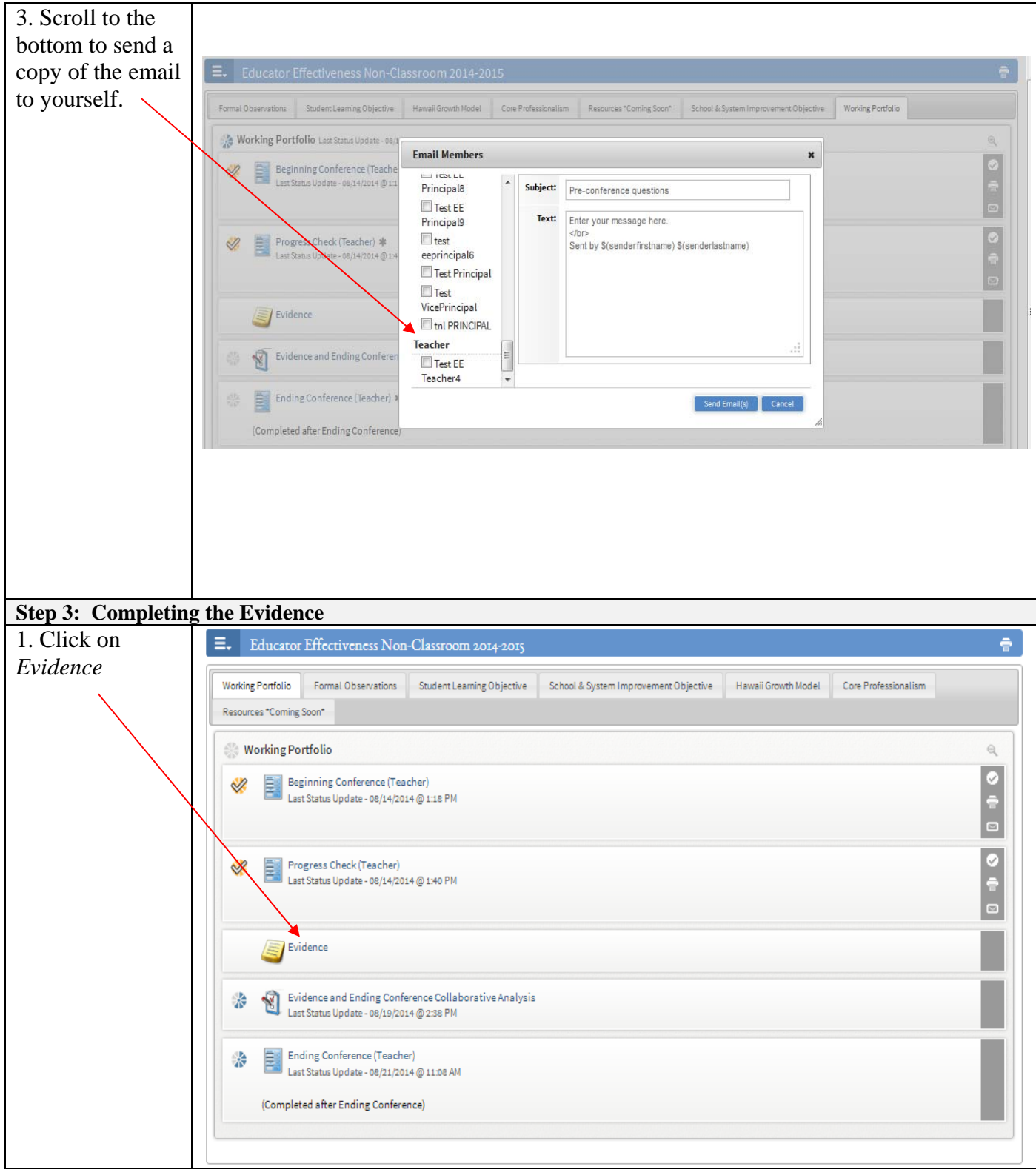

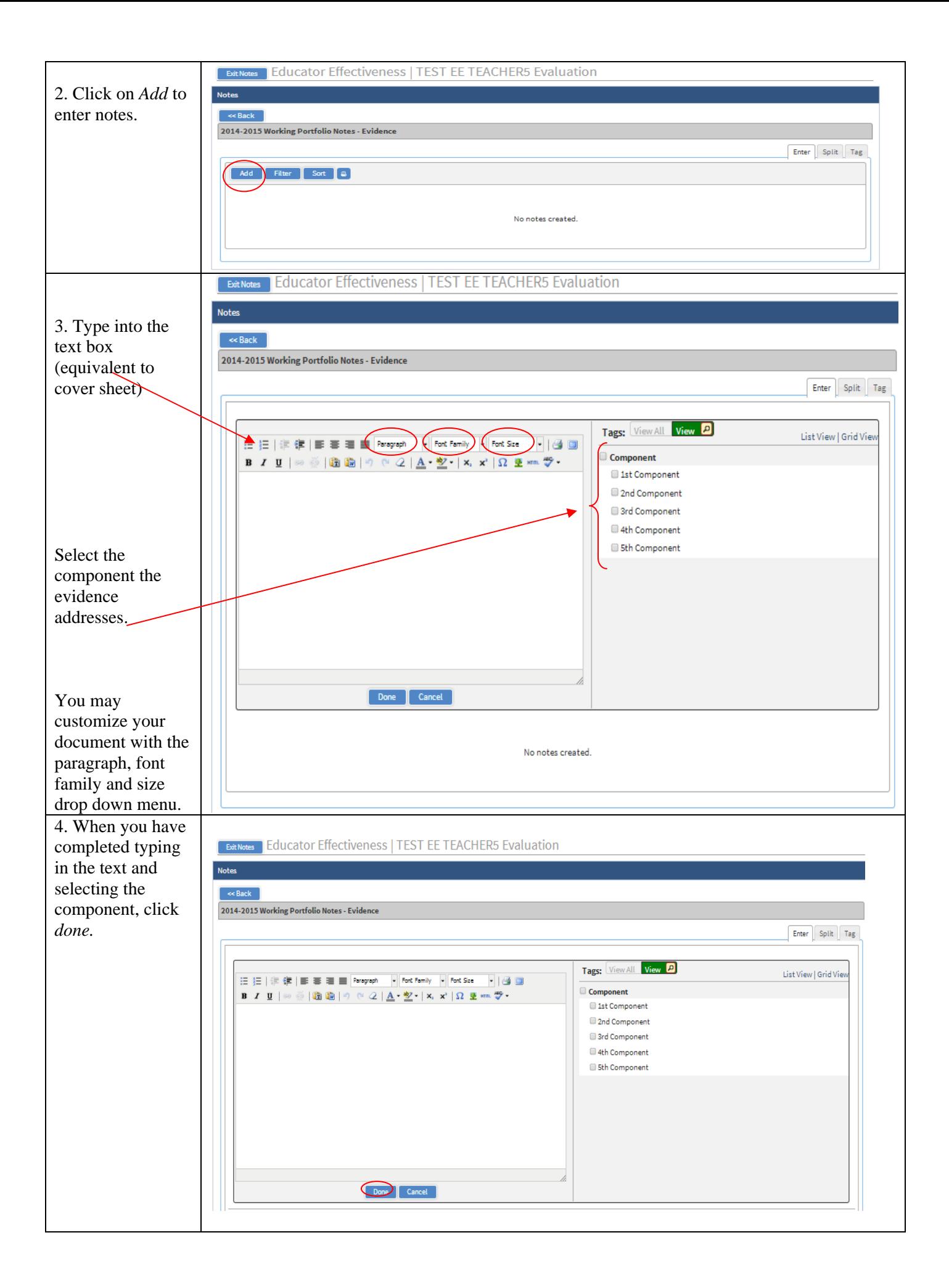

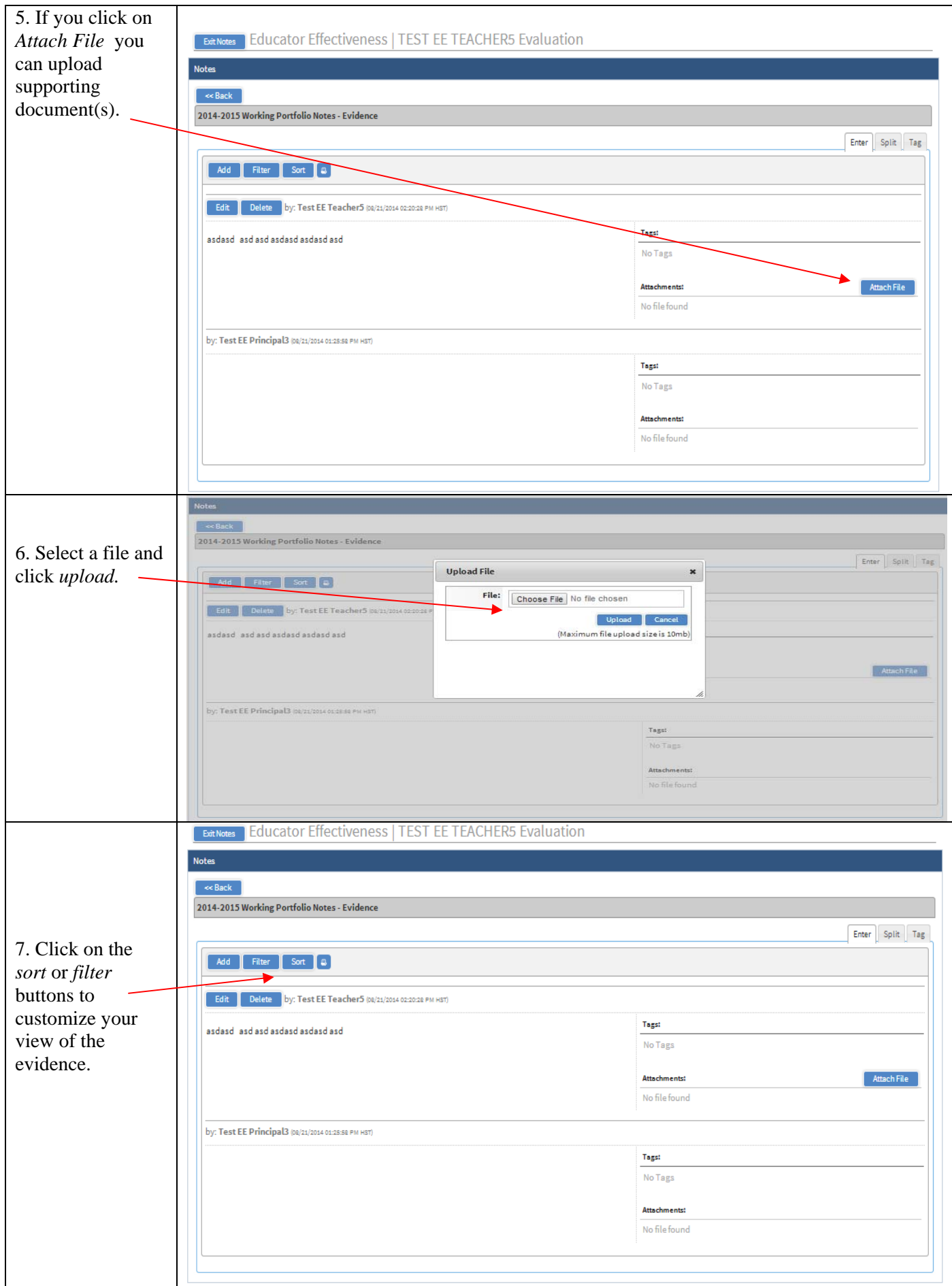

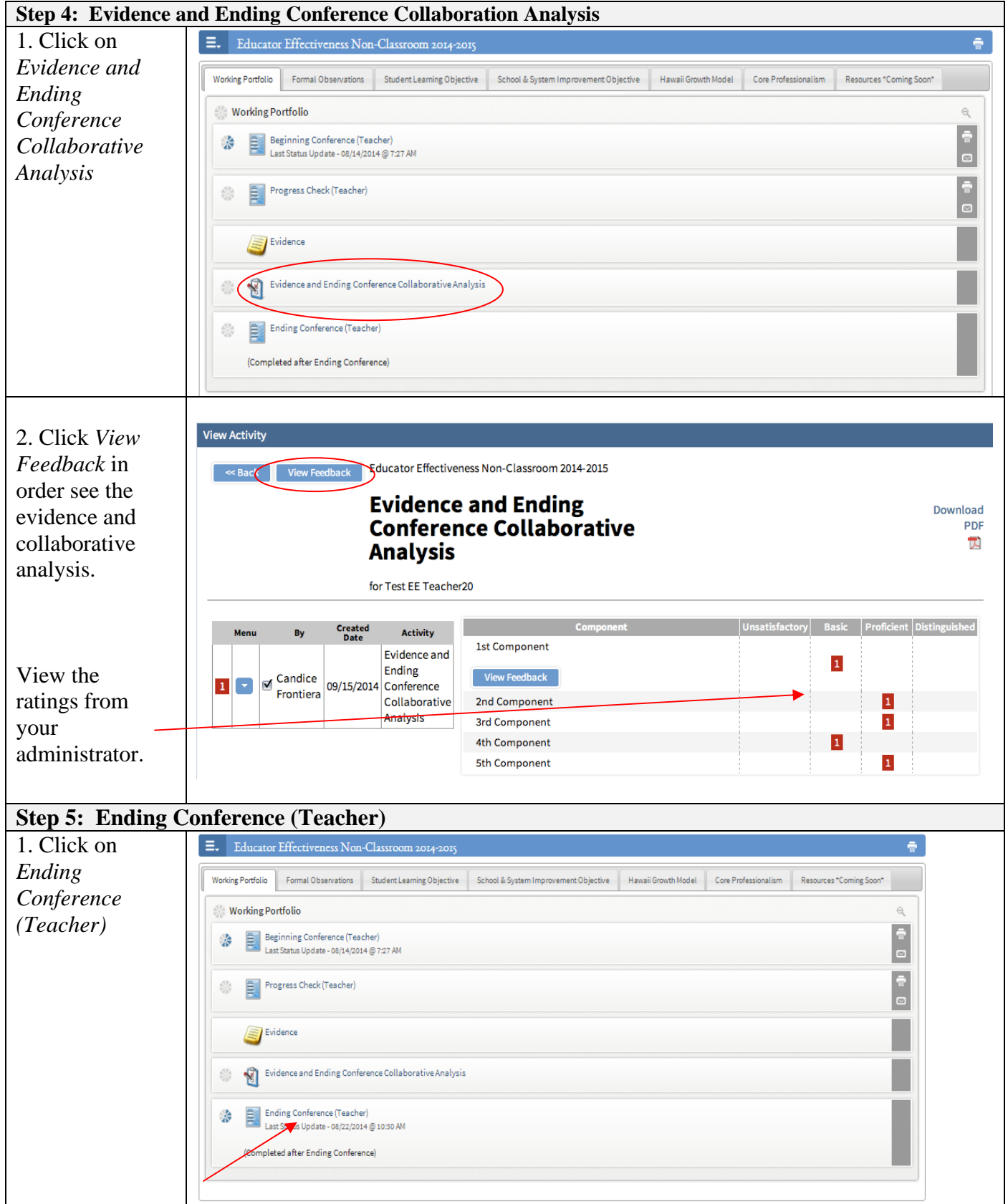

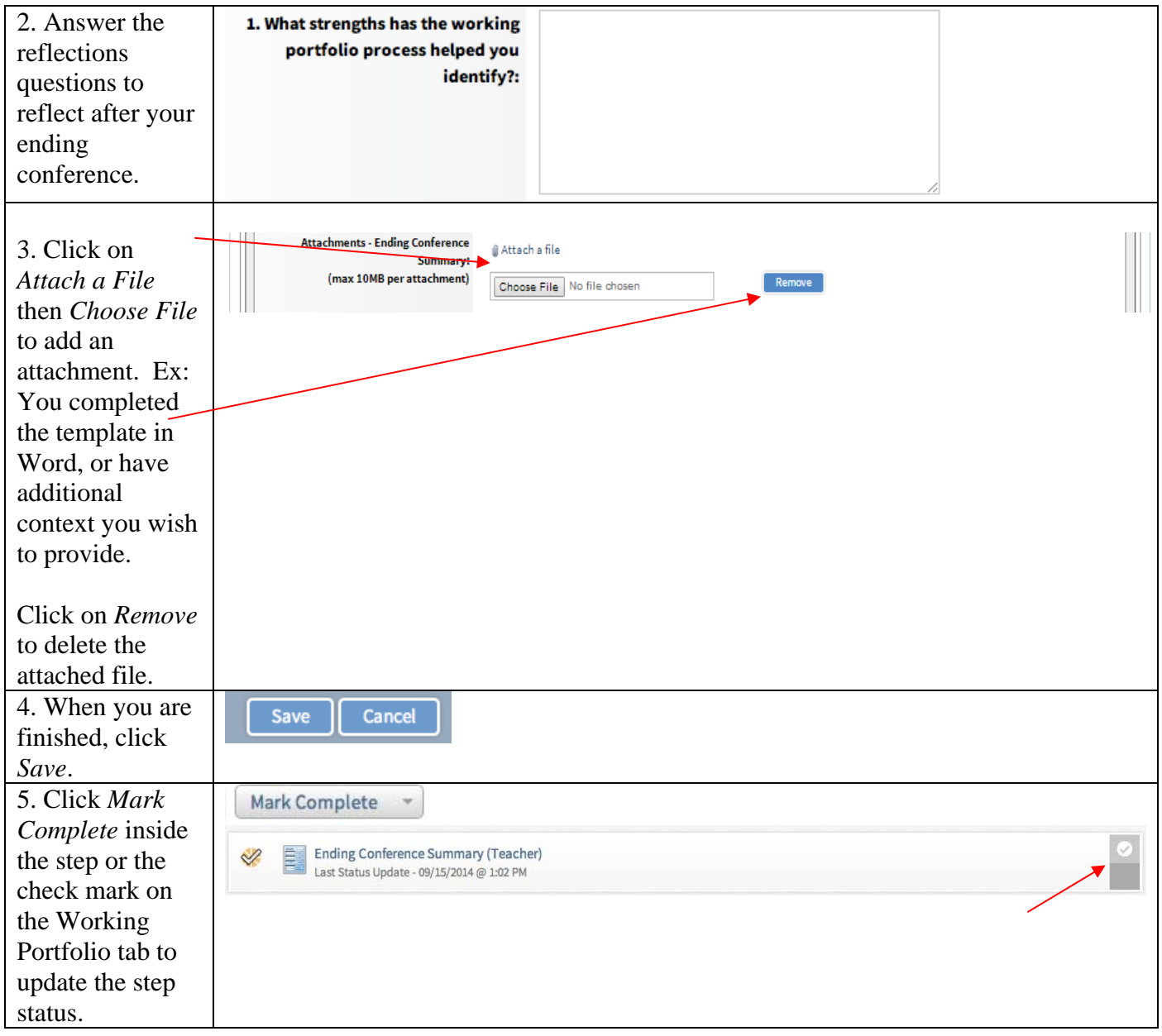